## Sponsor/Unsponsor Item on Feed

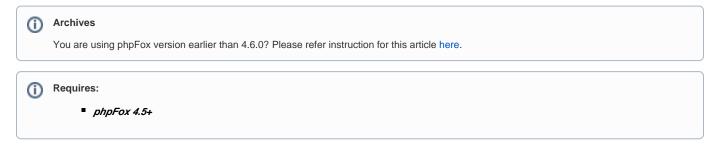

All core items (photos, blogs, polls, quiz, events, marketplace listings, music songs) are supported to sponsor/un-sponsor on feed.

Configuring User Groups Settings is necessary for the feature (User Group Settings of Feed app).

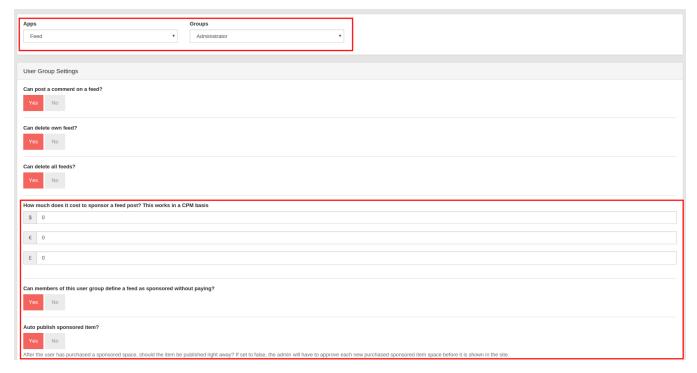

Admins/Users who have permission can sponsor/un-sponsor on item detail page.

## Example.

• Sponsor an uploaded image on feed

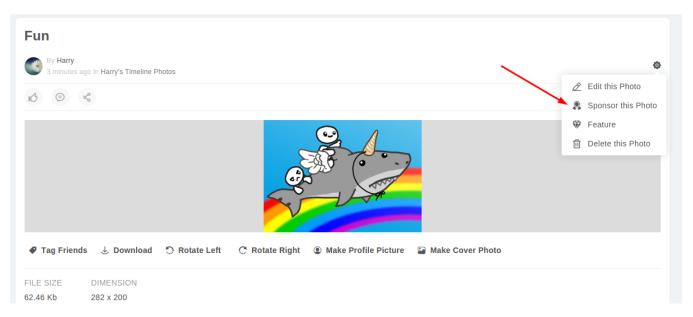

• The feed of this image item will be marked as Sponsored and shown on the top of feeds block.

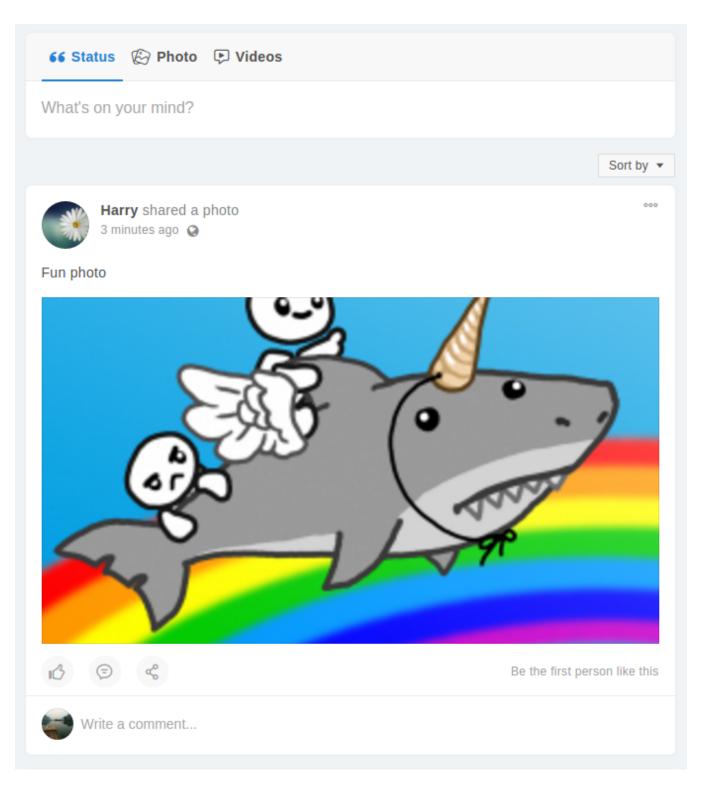

• Un-sponsor an item.

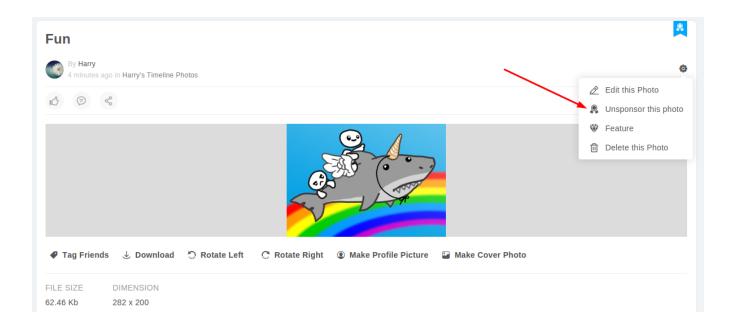